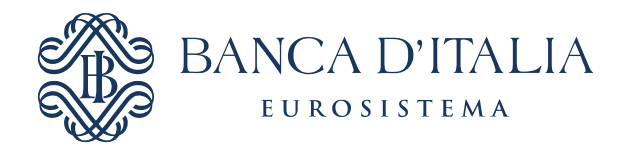

### **SIOPE+**

#### L'infrastruttura e le regole di colloquio

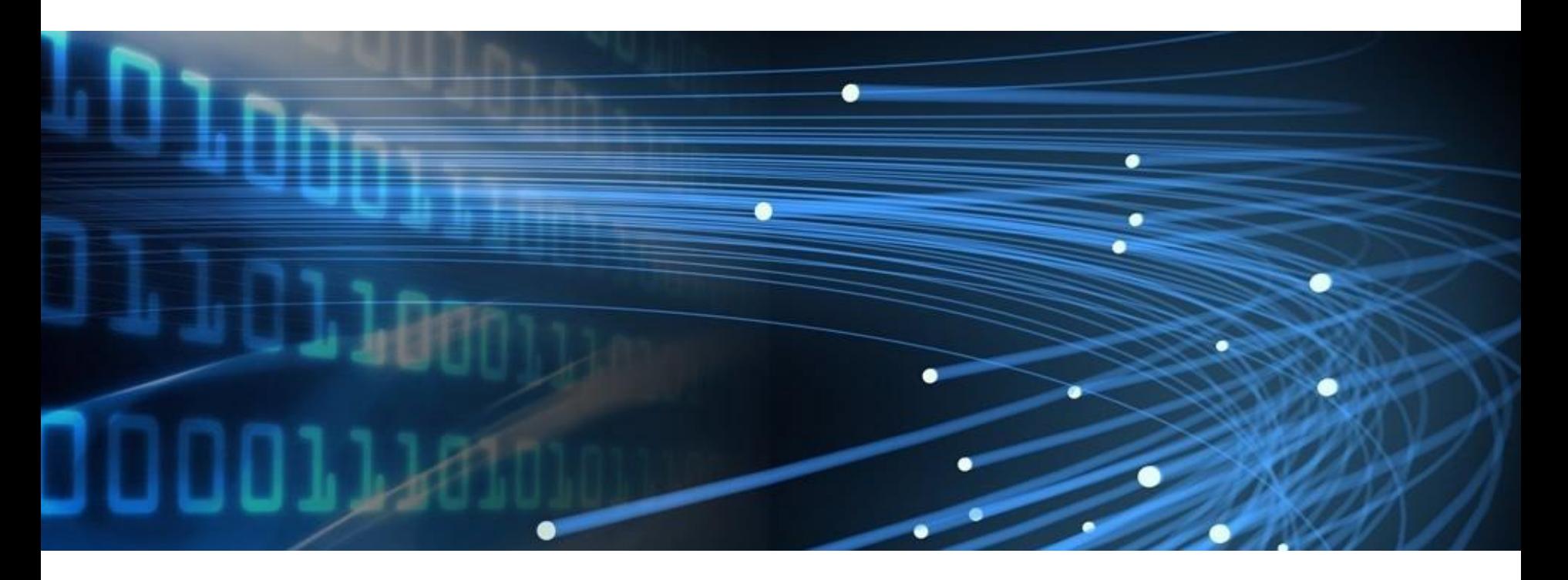

**Alessandra Bacà – Servizio Tesoreria dello Stato**

### Agenda<sub>.</sub>

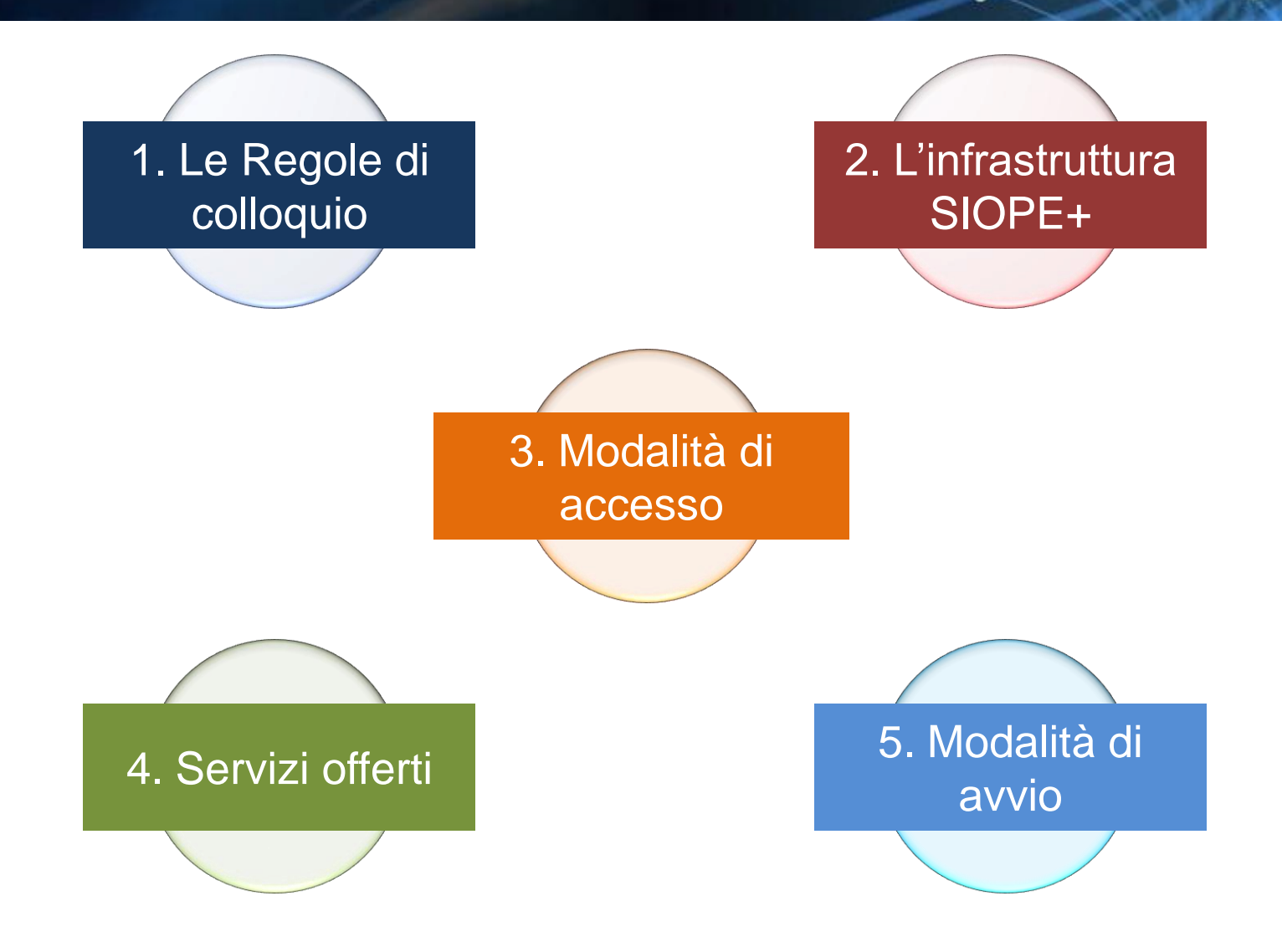

## 1. Le Regole di colloquio -

**«Le modalità con cui enti e tesorieri scambiano gli ordinativi informatici con l'infrastruttura SIOPE sono definite da apposite regole di colloquio definite congiuntamente con l'AGID e disponibili nelle sezioni dedicate al SIOPE del sito** *internet* **istituzionale del Ministero dell'economia e delle finanze – Dipartimento della Ragioneria generale dello Stato.»**

#### **LE REGOLE DI COLLOQUIO SONO STATE PUBBLICATE SUL SITO DELLA RGS NEL MESE DI FEBBRAIO 2017**

**[http://www.rgs.mef.gov.it/VERSIONE-I/e\\_government/amministrazioni\\_pubbliche/siope/siope](https://www.bancaditalia.it/compiti/tesoreria/plus-siope/index.html)\_/**

**https[://www.bancaditalia.it/compiti/tesoreria/plus-siope/index.html](https://www.bancaditalia.it/compiti/tesoreria/plus-siope/index.html)**

**Le Regole tecniche per l'emissione degli OPI e le Regole di colloquio rappresentano i principali documenti sulla base dei quali le amministrazioni pubbliche e le banche tesoriere dovranno pianificare l'adesione al progetto SIOPE+.**

## 1. Le Regole di colloquio ·

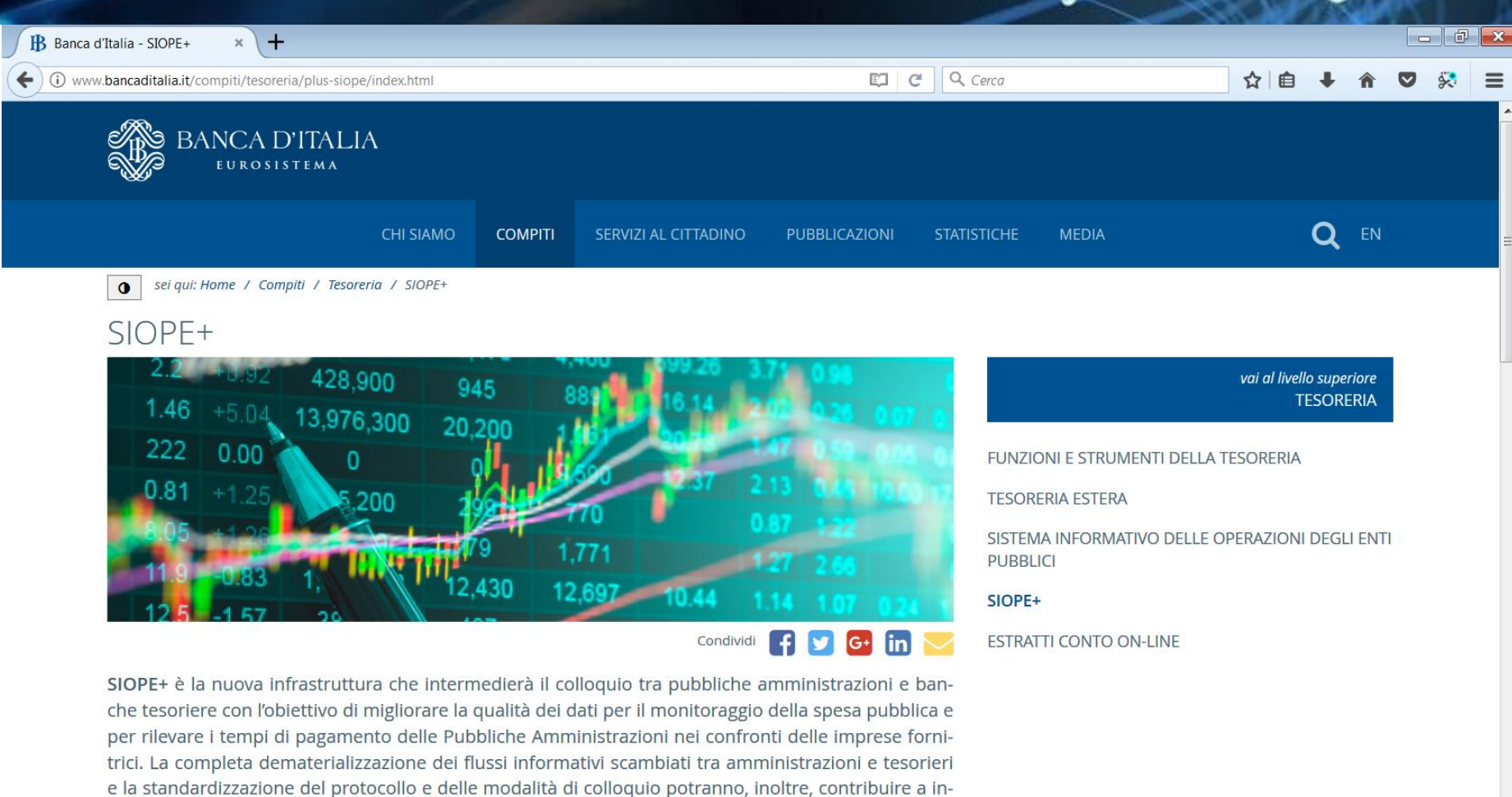

L'infrastruttura SIOPE+ è stata sviluppata dalla Banca d'Italia per conto della Ragioneria Generale dello Stato (RGS): sulla base di quanto previsto dall'art. 1, comma 533, della legge 11 dicembre 2016, le Amministrazioni Pubbliche sono tenute a ordinare incassi e nagamenti al proprio tesoriere o cassie-

nalzare il livello di informatizzazione dei singoli enti e ad accrescere l'efficienza del sistema dei paga-

menti pubblici.

#### 1. Le Regole di colloquio · http://www.rqs.mef.gov.it/VERSIONE-I/e\_government/amministrazioni\_pubbliche/siope/siope\_/  $\mathcal{Q}$  -  $\mathcal{C}$  MEF) Ragioneria Generale dello S...  $\times$ € Ministero dell'Economia e delle Finanze Ragioneria  $\alpha$ Cerca... Generale dello Stato Ragioneria Generale Sistema delle Ragionerie · Archivio Attività Istituzionali E-Government Supporto e contatti ▼ Homepage > E-Government > Amministrazioni Pubbliche > SIOPE - Sistema informativo sulle operazioni degli enti pubblici > Siope +  $\bigoplus$   $\blacksquare$   $\blacksquare$   $\blacksquare$   $\blacksquare$   $\blacksquare$   $\blacksquare$

#### Siope +

amministrazione pubblica

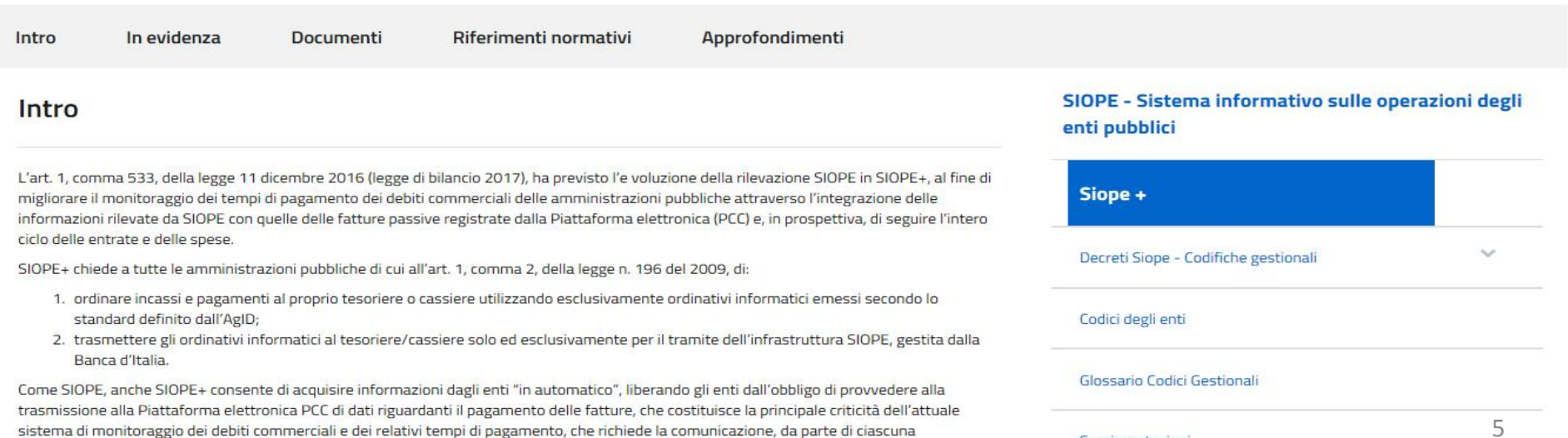

Sperimentazioni

# 1. Le Regole di colloquio -

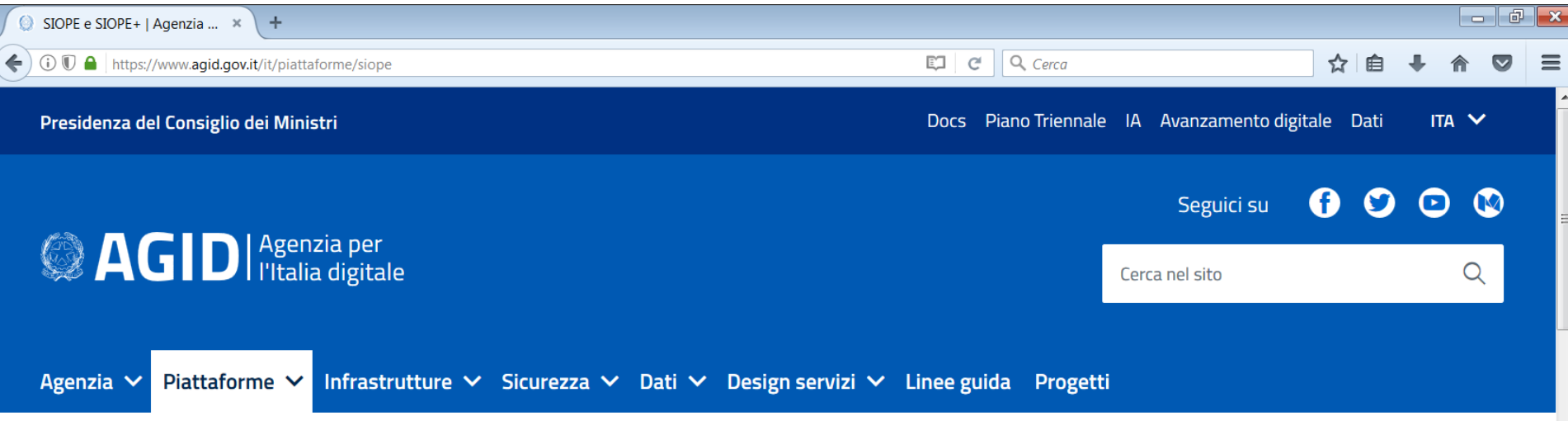

Home > Piattaforme > Ordinativo di Pagamento e Incasso

#### **SIOPE e SIOPE+**

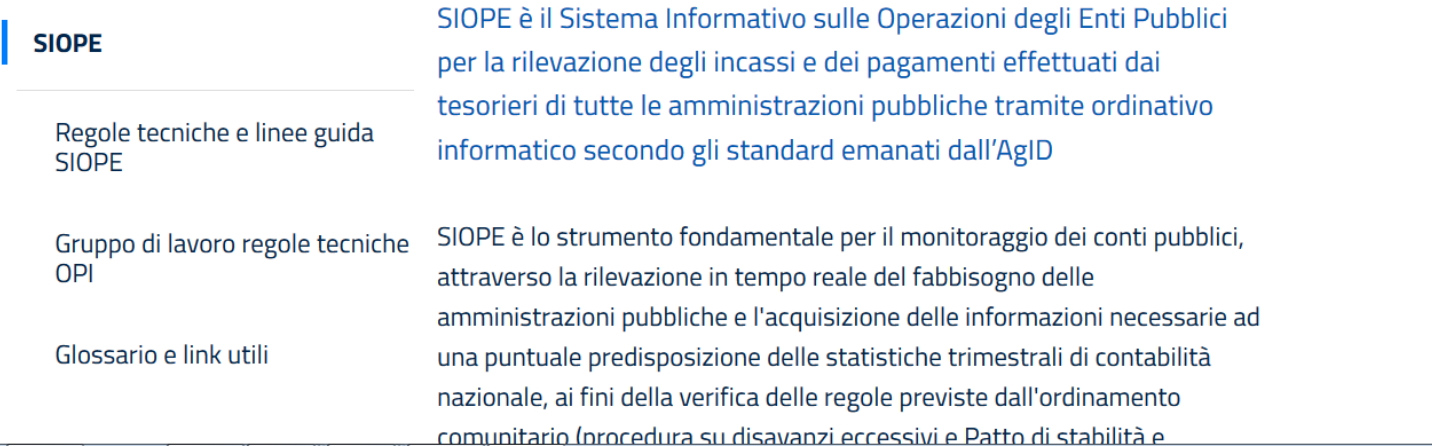

# 3. I Benefici **1. I ruoli dei diversi attori**

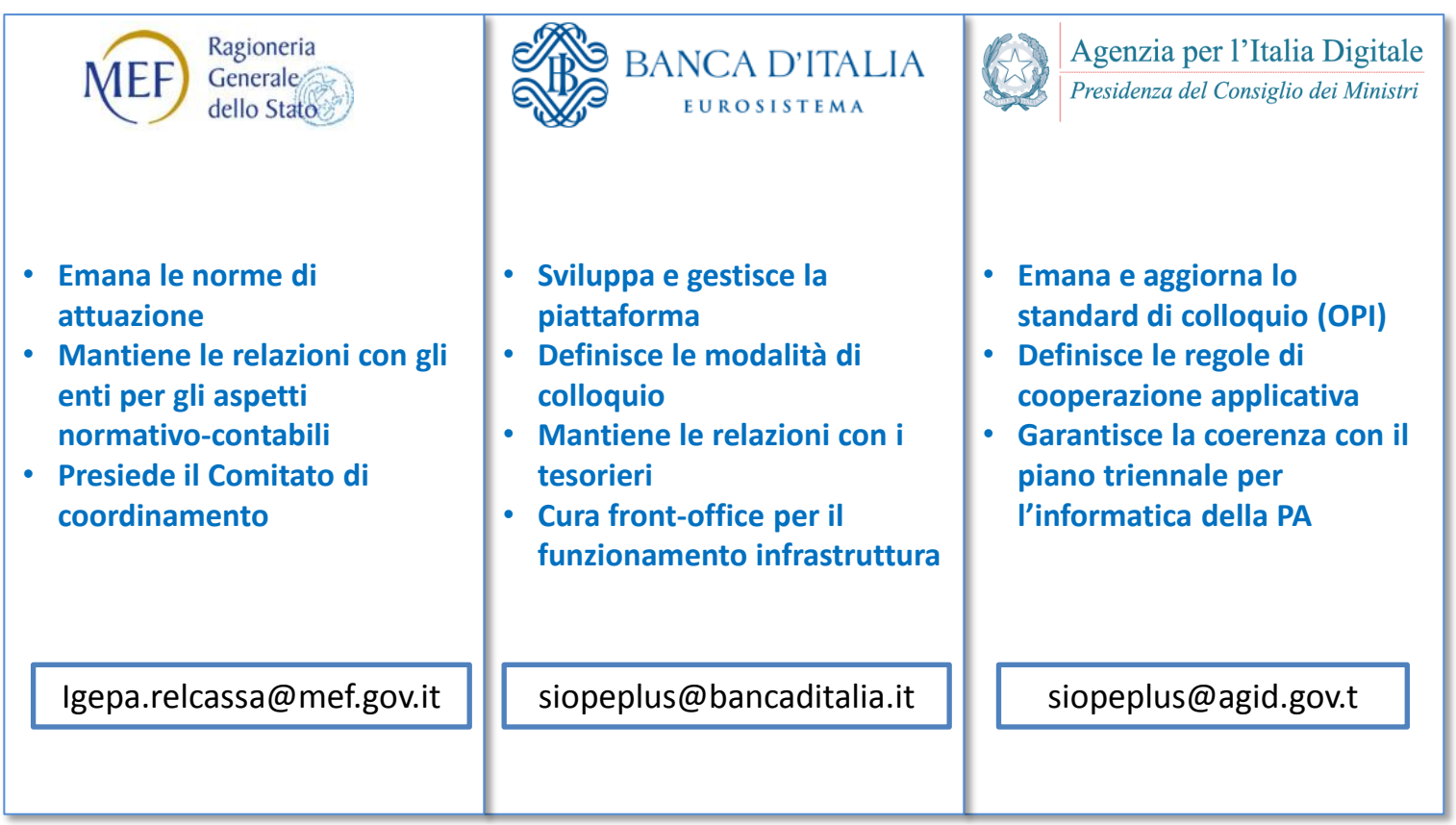

# 2. L'infrastruttura SIOPE+

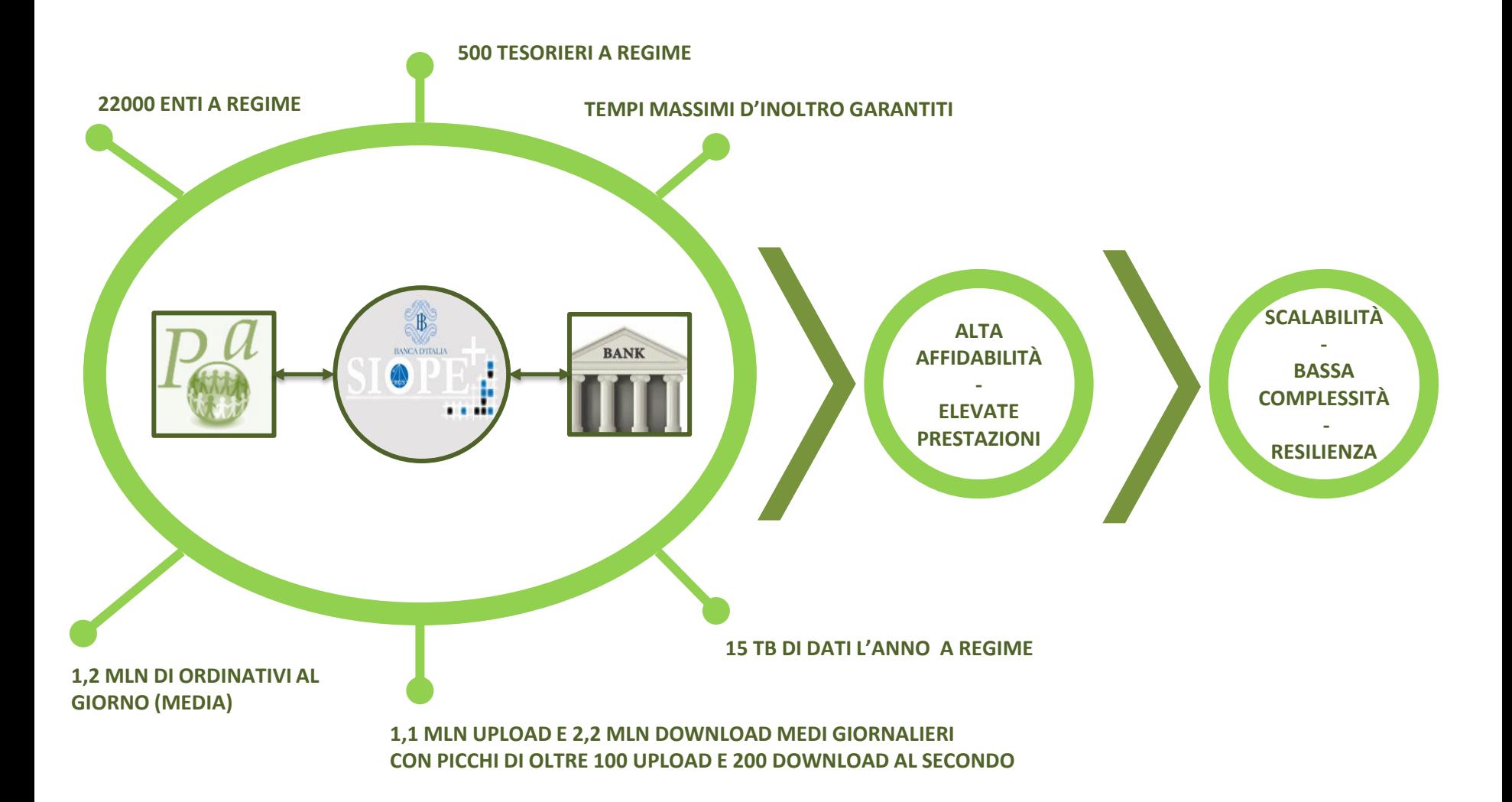

#### 2. L'infrastruttura SIOPE+ I principi alla base delle scelte tecniche

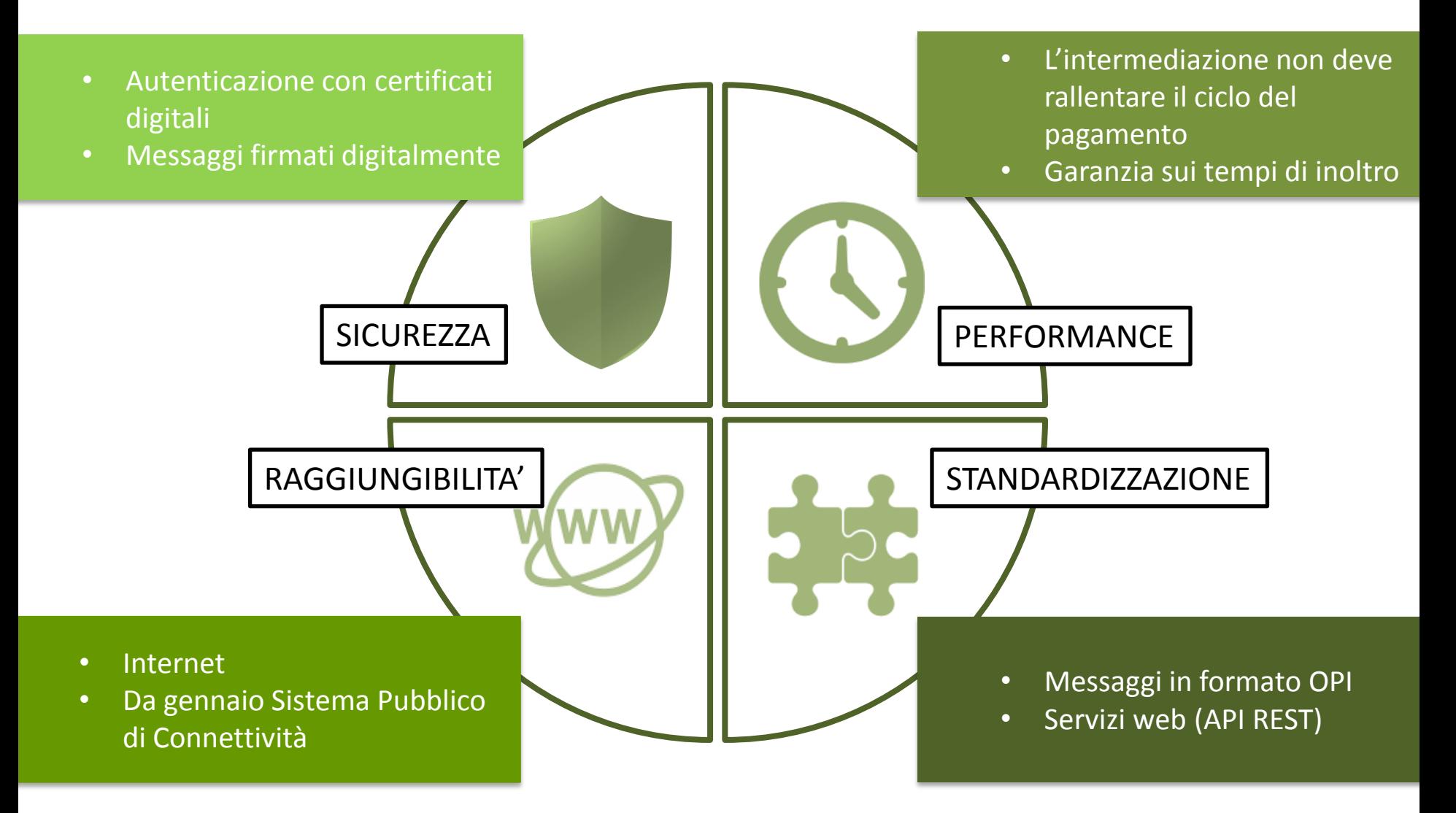

### 2. L'infrastruttura SIOPE+ La tramitazione

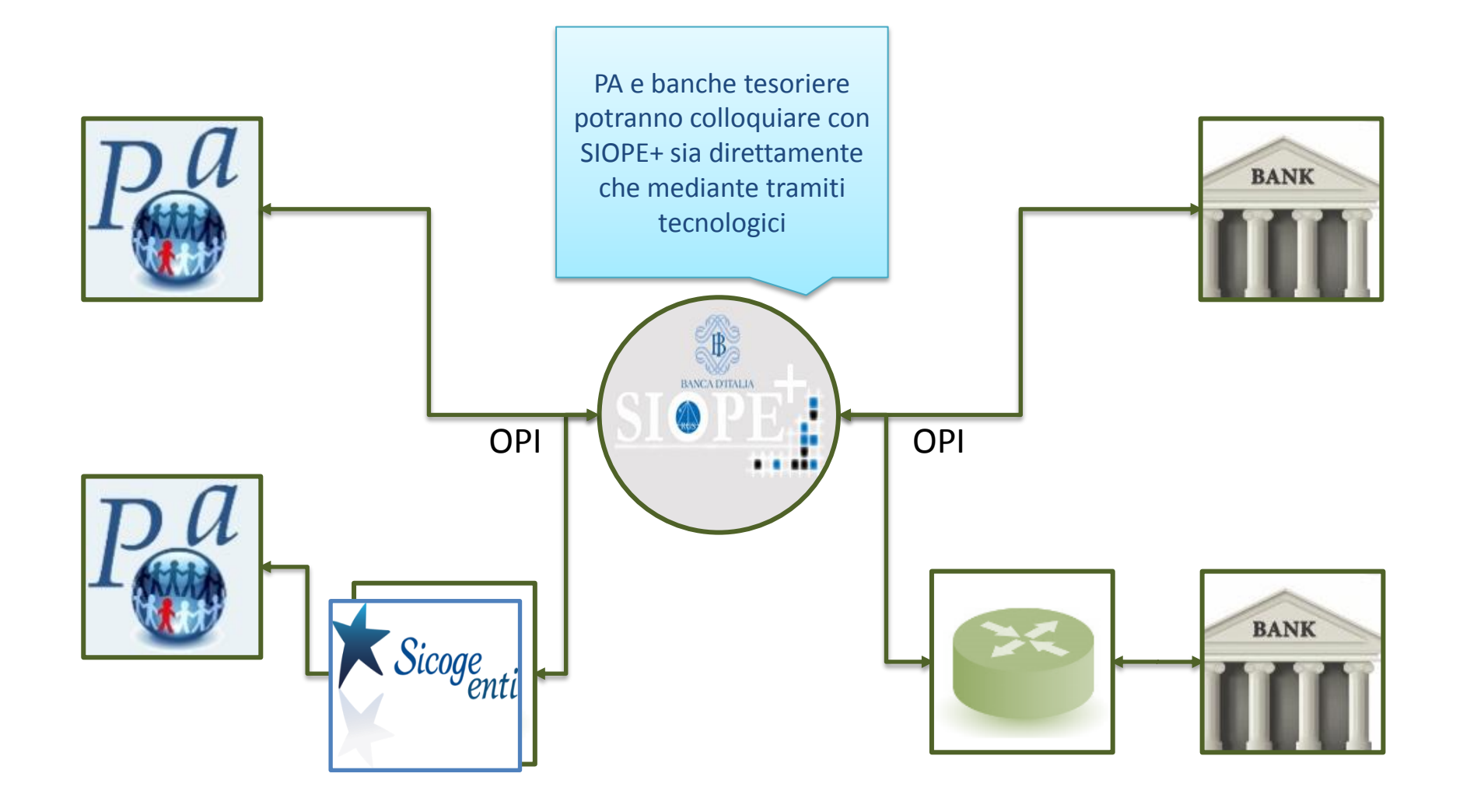

### 2. L'infrastruttura SIOPE+ Tipologia dei controlli

**L'intermediazione di Siope+ non modifica la relazione tra ente e tesoriere: il sistema di diritti/obblighi regolato dalla normativa e dalla convenzione di tesoreria rimane lo stesso**

#### **L'infrastruttura effettuerà due tipologie di controlli sui flussi OPI**

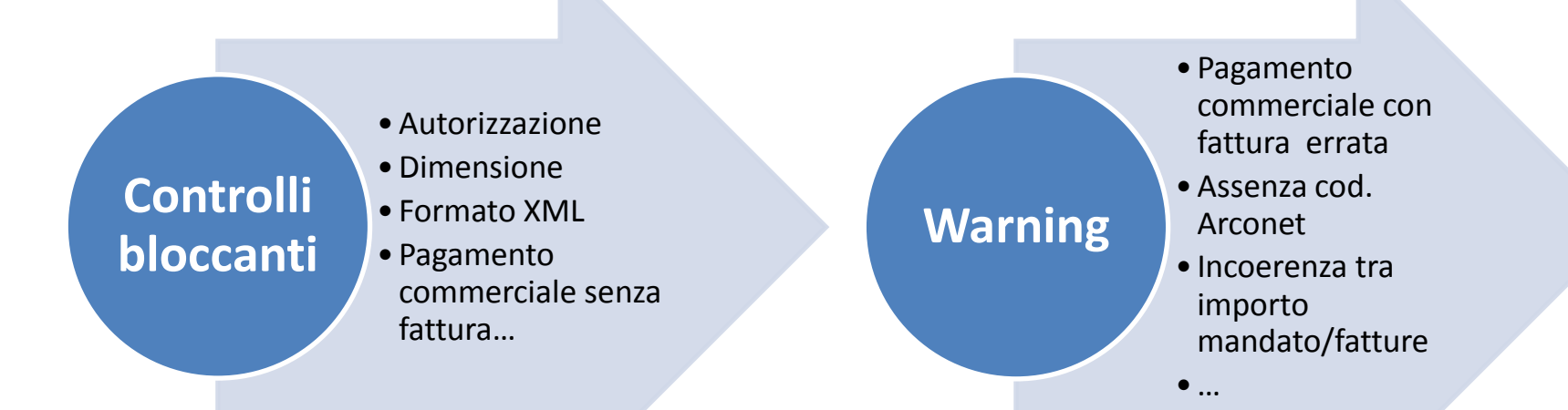

### 2. L'infrastruttura SIOPE+ Cosa sono i warning

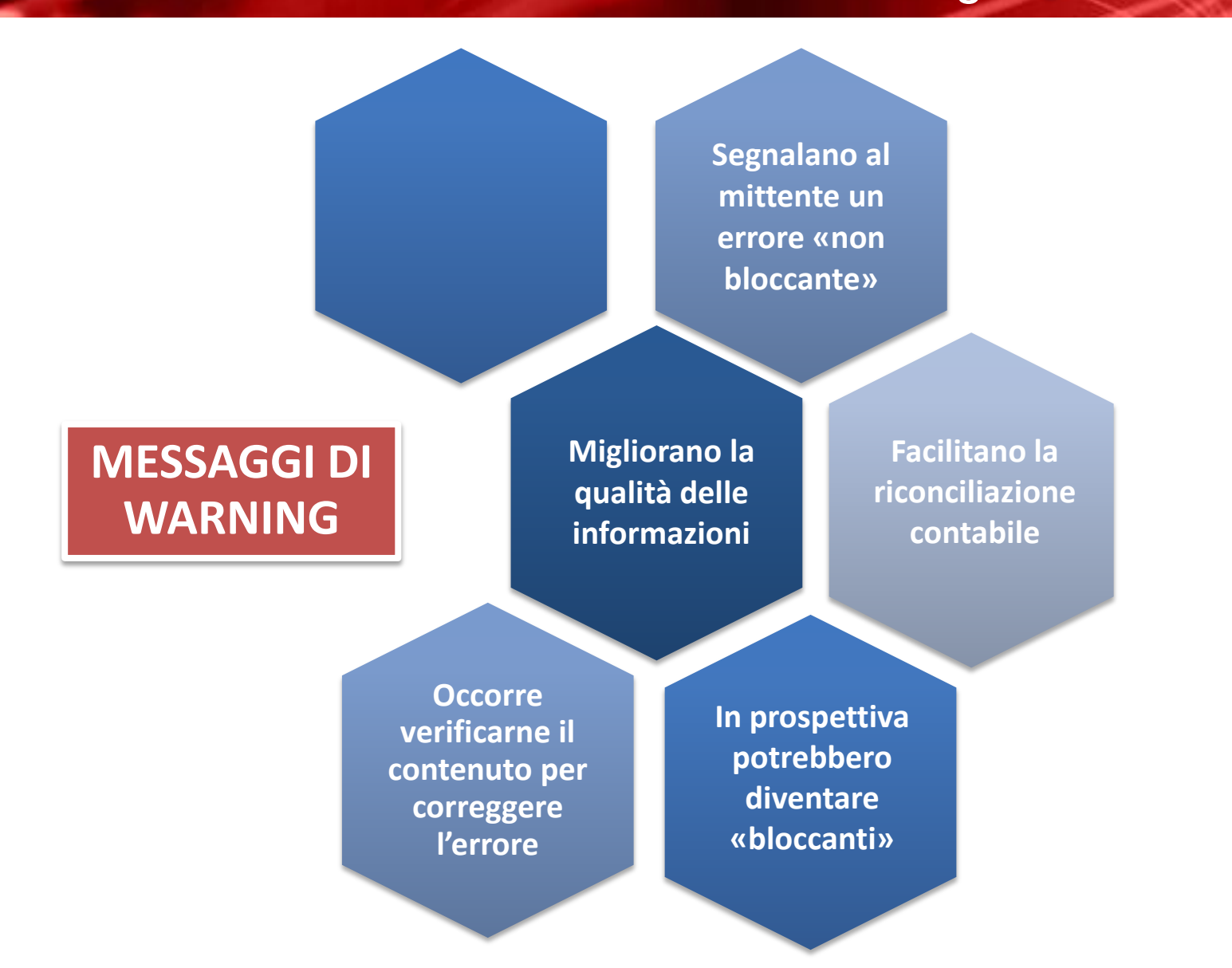

### 3. Modalità di accesso

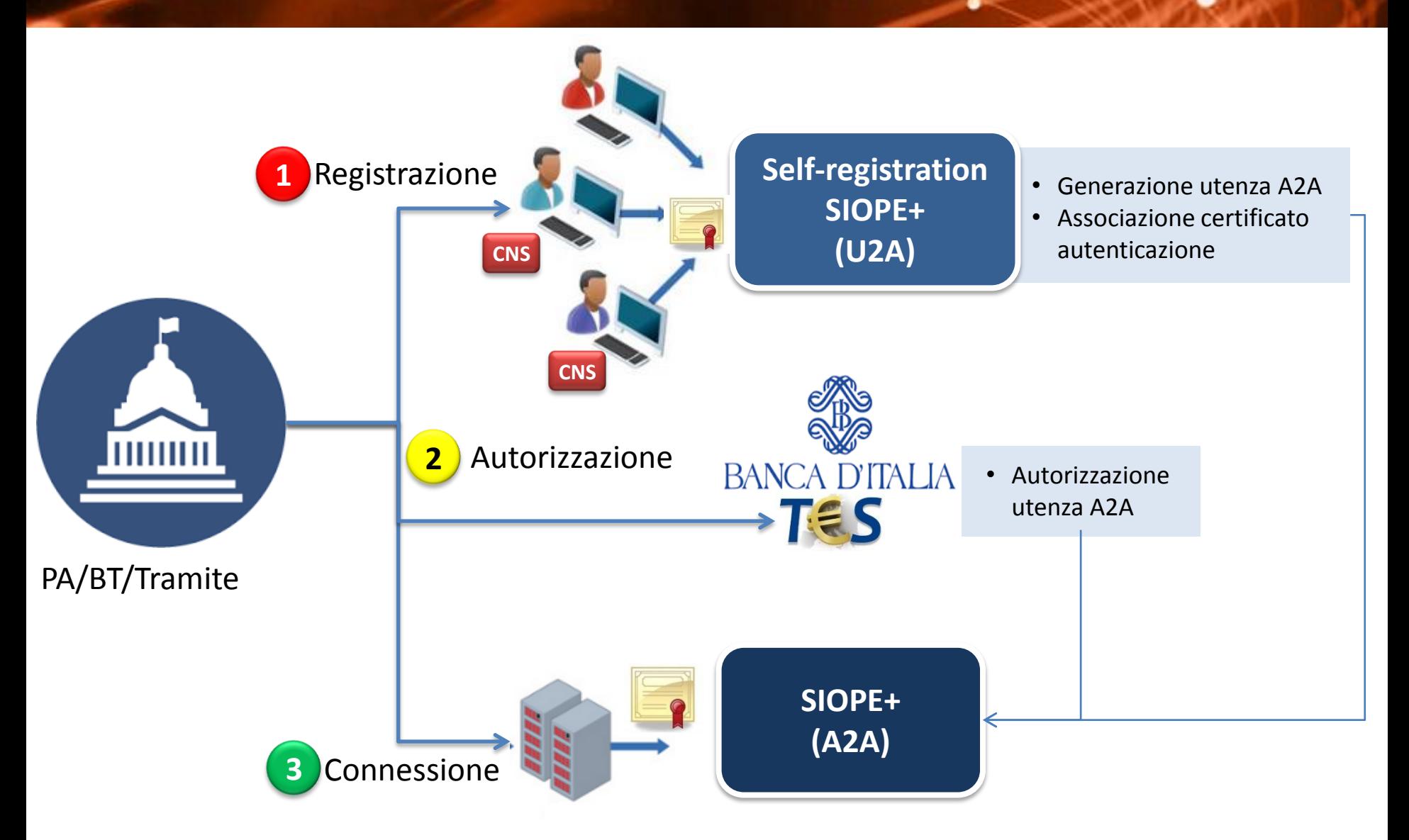

## 3. Modalità di accesso

#### **Self registration SIOPE+ (U2A)**

**1.2**

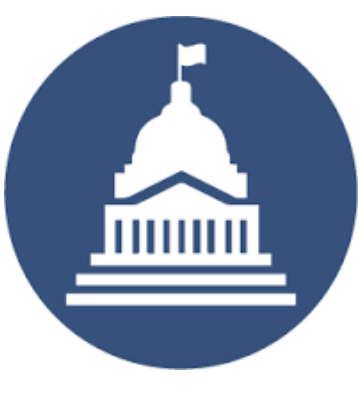

Il **gestore…** (incaricato PA/BT/Tramite)

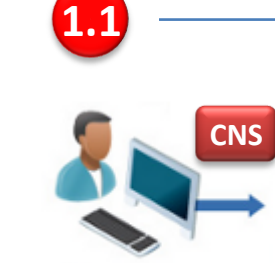

… (vale a dire una persona fisica dotata di CNS) **si registra al sistema**  di self-registration della Banca d'Italia per l'applicazione SIOPE+

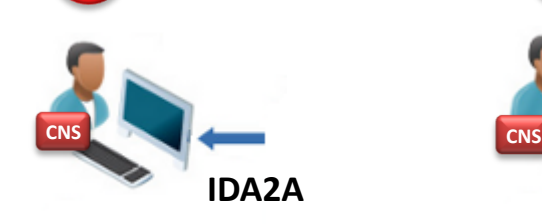

… chiede al sistema di self-registration di **generare un'utenza applicativa**  per SIOPE+ e ottiene il suo identificativo

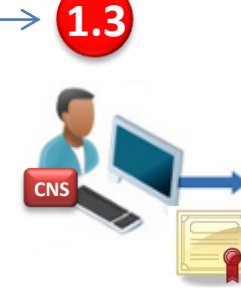

… effettua **l'upload di un certificato digitale X509**  da associare all'utenza applicativa

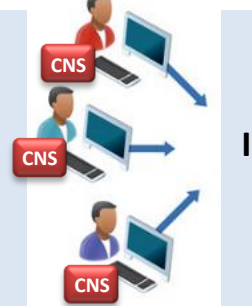

**IDA2A**

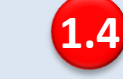

**… eventualmente**  può designare altre persone fisiche (registrate) alla gestione dell'utenza applicativa

## 3. Modalità di accesso: autorizzazione

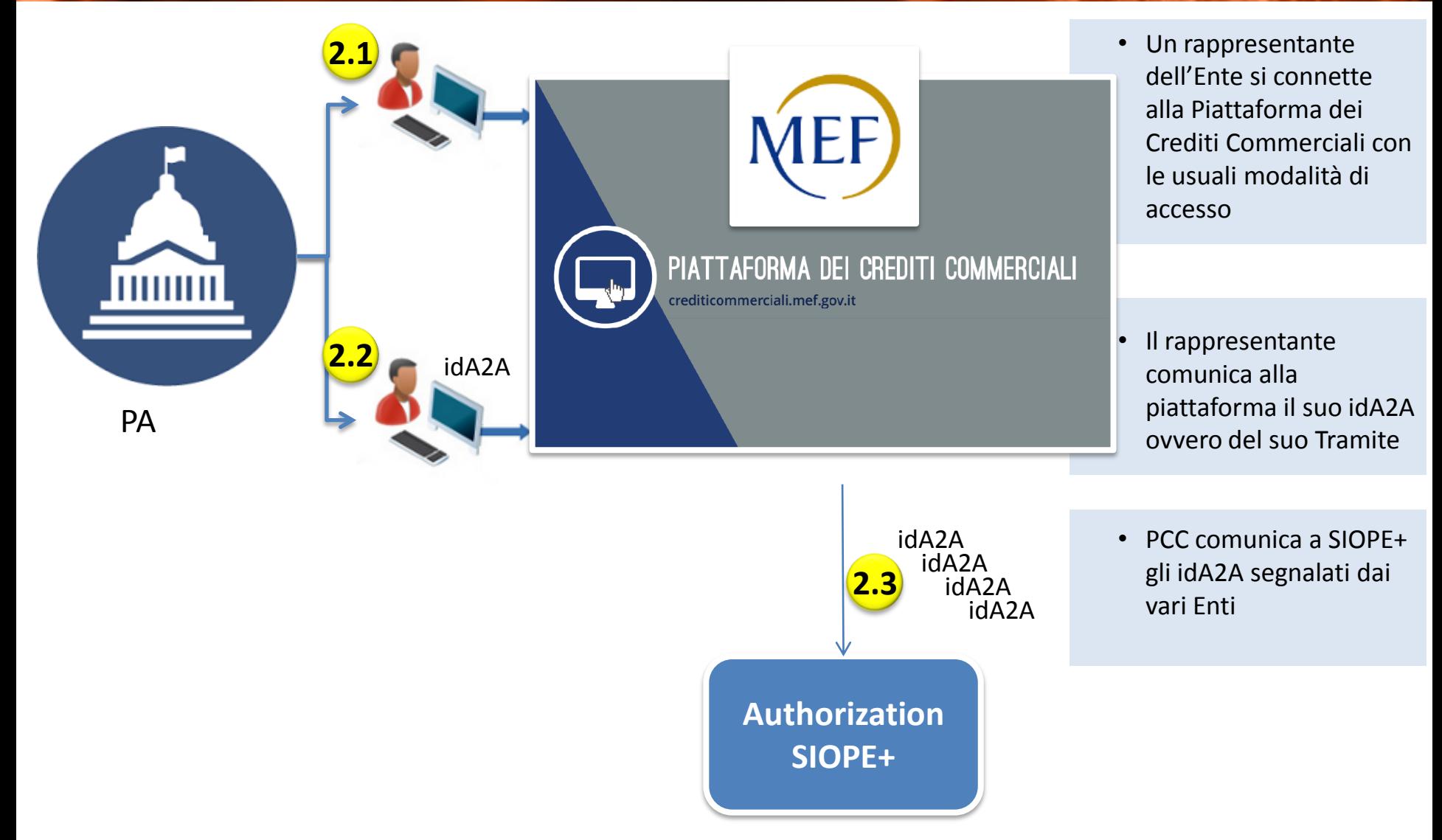

## 3. Modalità di accesso: autorizzazione

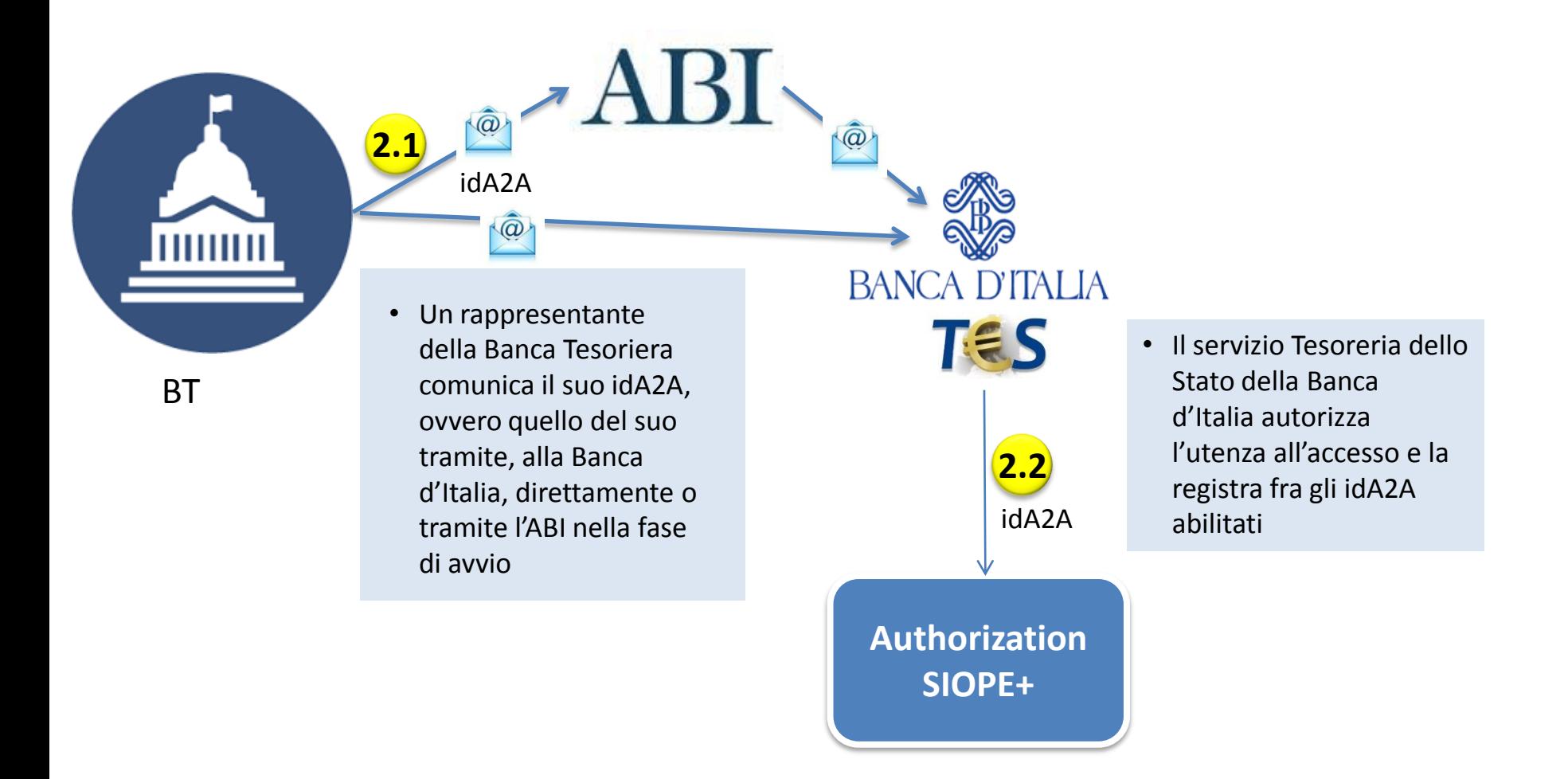

## 3. Modalità di accesso: connessione

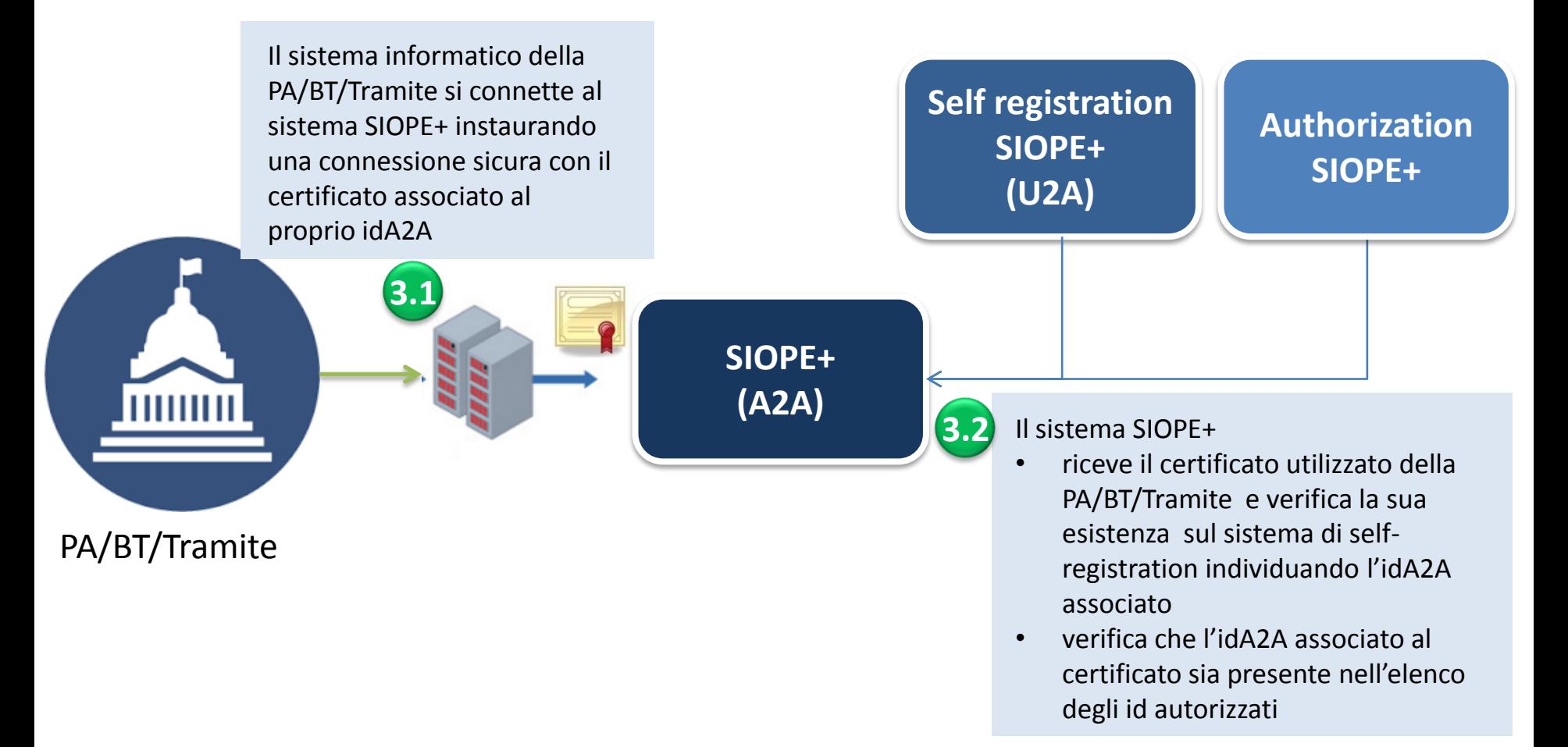

## Gestione credenziali (IDA2A): *attenzione!*

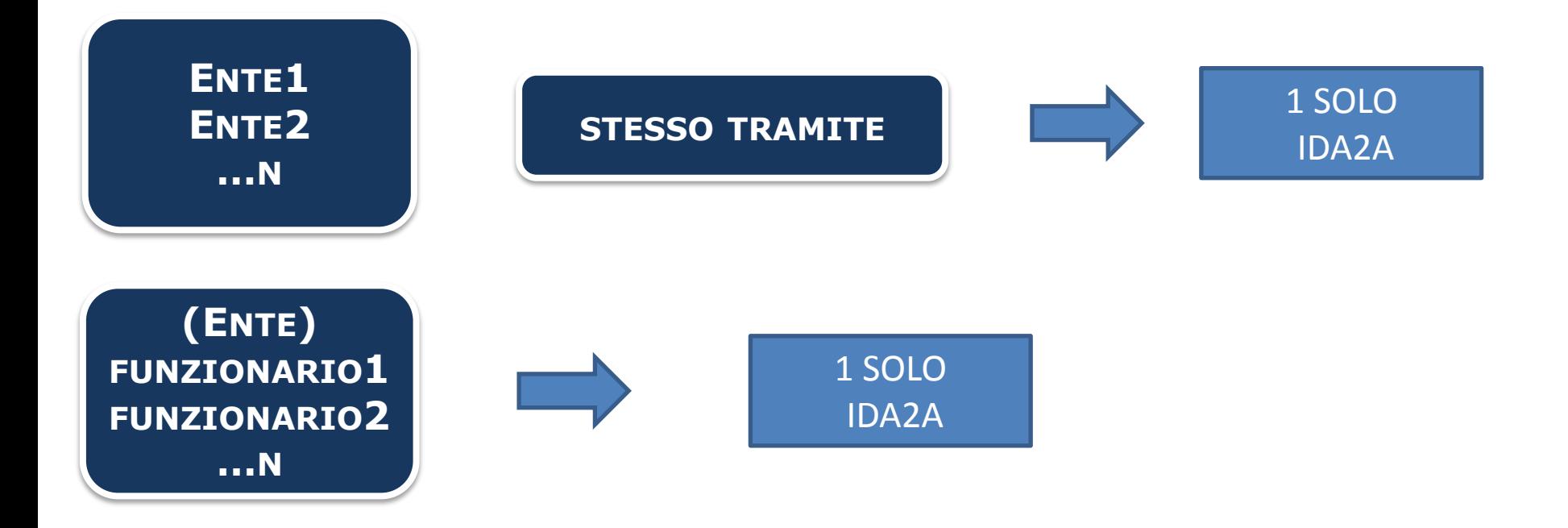

- Le credenziali A2A devono essere ottenute dall'ente o, qualora sia tramitato, dal soggetto che fa da tramite
- L'autorizzazione va in ogni caso richiesta dall'ente, attraverso apposita funzionalità PCC (anche se il tramite del qual ci si serve è già autorizzato, affinché l'IDA2A sia associato all'n-esimo ente)
- Il tesoriere deve richiedere l'autorizzazione alla Banca d'Italia (attraverso la casella funzionale SIOPEPLUS@BANCADITALIA.IT)

#### 4. Servizi offerti Esempio del colloquio del colloquio del colloquio del colloquio del colloquio del colloquio del colloquio del colloquio del colloquio del colloquio del colloquio del colloquio del colloquio del colloquio del colloquio del

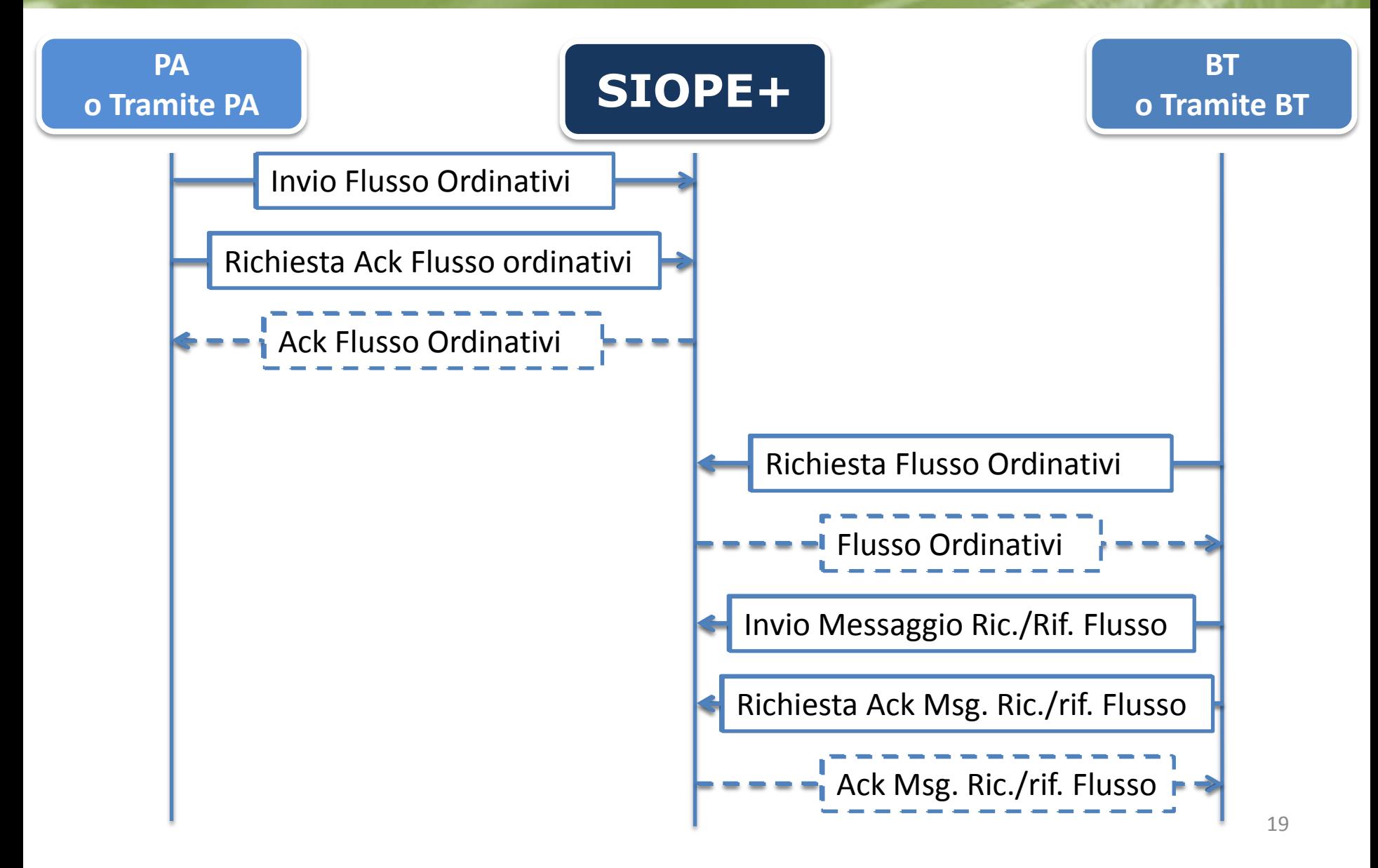

#### 4. Servizi offerti Tipologie di richieste

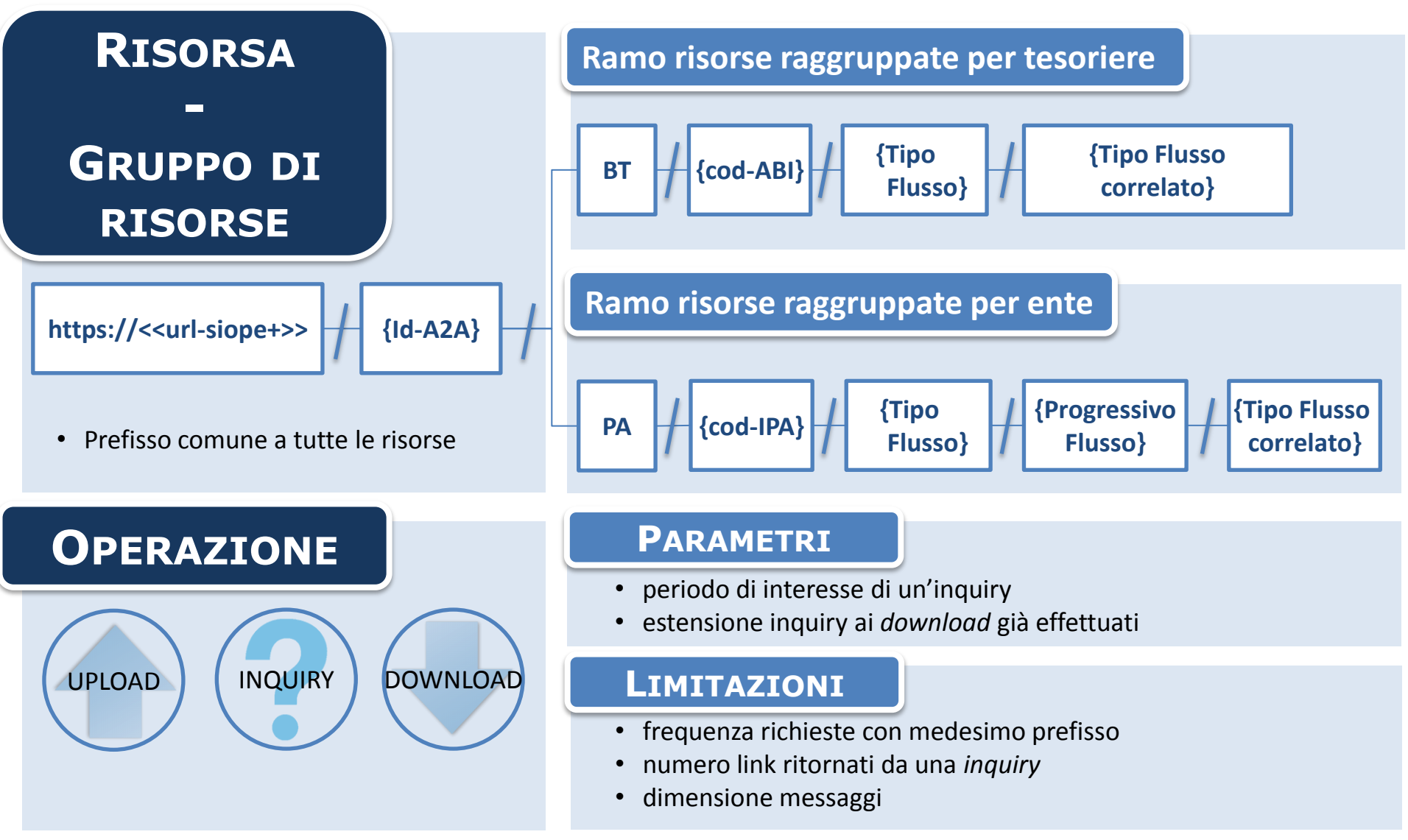

#### 5. La sperimentazione I principali risultati

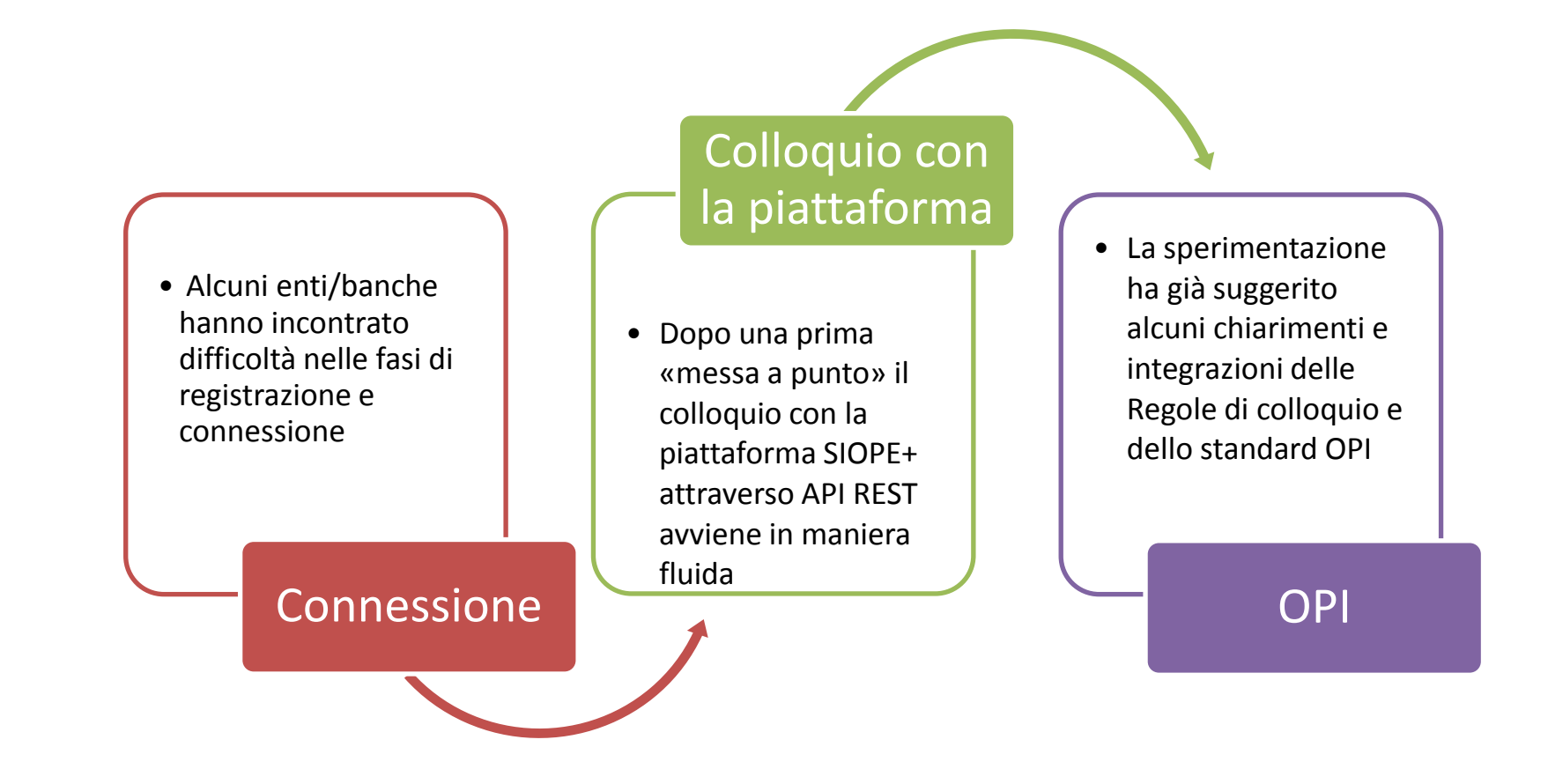

### 5. Gli enti in produzione

#### **Riepilogo per comparti dal 01/01/2018 al 02/09/2018**

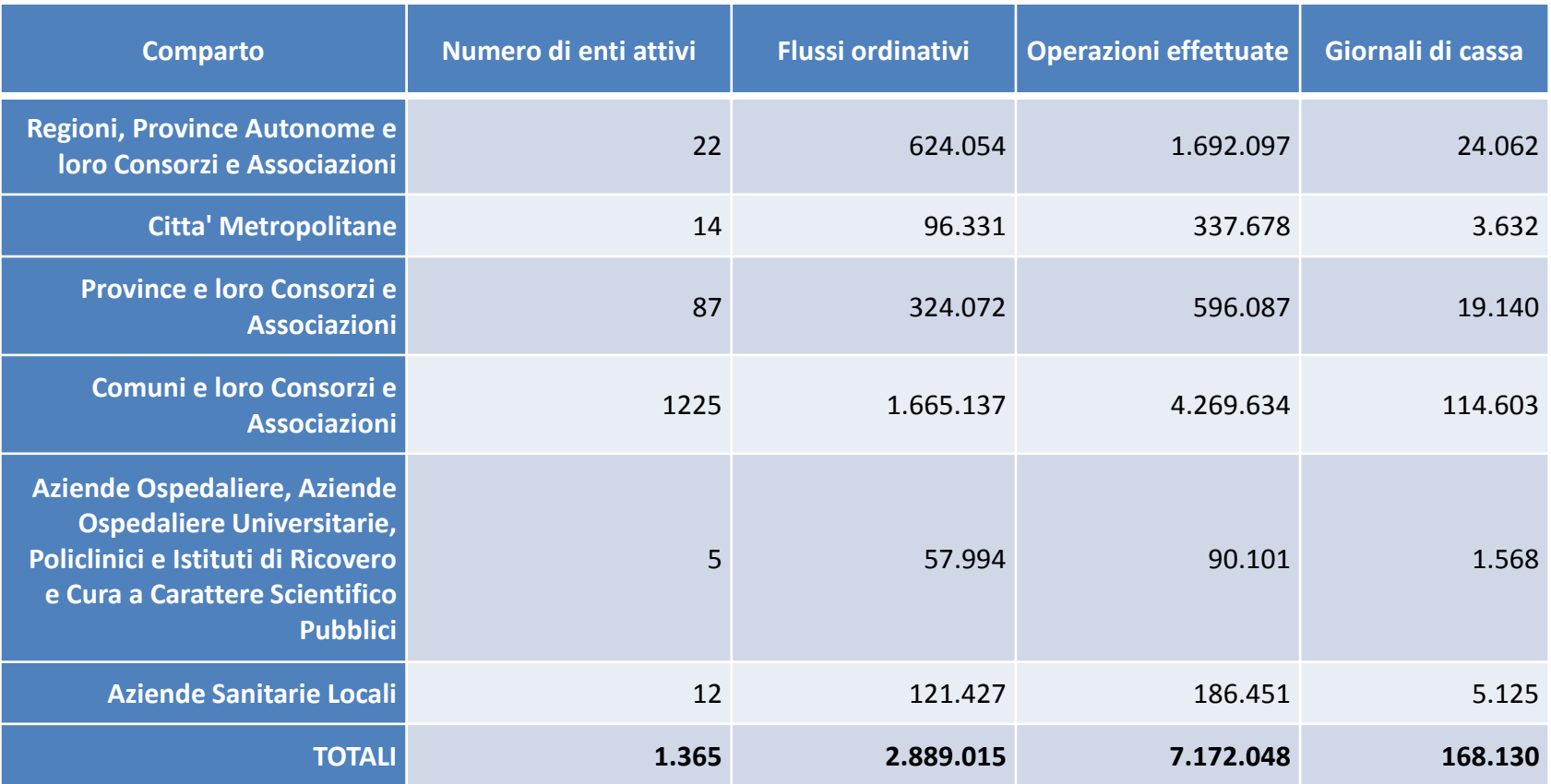

### 5. I collaudi

Dal 1° giugno 2018 l'ambiente di collaudo di SIOPE+ sarà disponibile per tutti gli enti che partiranno a ottobre 2019

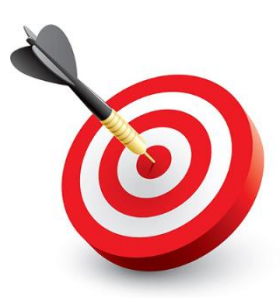

Obiettivo dei collaudi è verificare la capacità di enti e banche di interagire con la piattaforma SIOPE+ utilizzando i servizi di base (upload/download) e per il carico/scarico dei principali messaggi previsti dallo standard OPI

ATTIVITA' MINIME NECESSARIE PER IL SUPERAMENTO DEI COLLAUDI

- upload di almeno un flusso ordinativi e download del relativo ack generato da SIOPE+ (ente)
- download di almeno un flusso ordinativi da parte del relativo tesoriere/cassiere
- upload di almeno un messaggio di ricezione flusso e di esito applicativo (tesoriere/cassiere) e download dei relativi ack generati da SIOPE+
- download di almeno un messaggio di ricezione flusso e di esito applicativo (ente)
- upload (banca) e download (ente) di almeno un giornale di cassa e dei relativi flussi di ack generati da SIOPE+.

Il Piano dei collaudi è disponibile sul sito della Banca d'Italia

#### **COMUNI CON ABITANTI COMPRESI TRA 10.001 E 60.000**

5. I collaudi

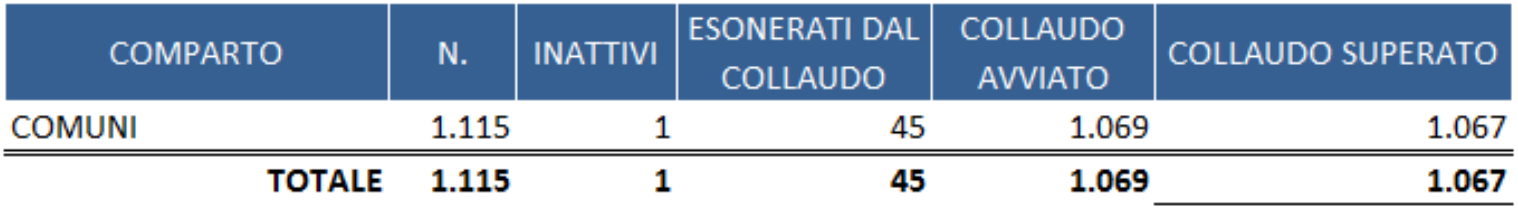

dati aggiornati a lunedì 3 settembre 2018

#### COLLAUDI ENTI IN PARTENZA 1/10/2018

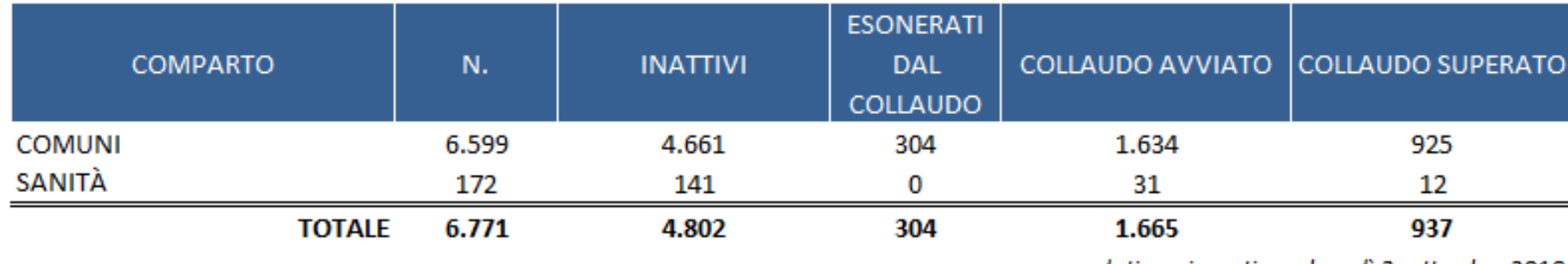

dati aggiornati a lunedì 3 settembre 2018

### 5. ENTI ATTIVI, POSITIVI, ESONERATI

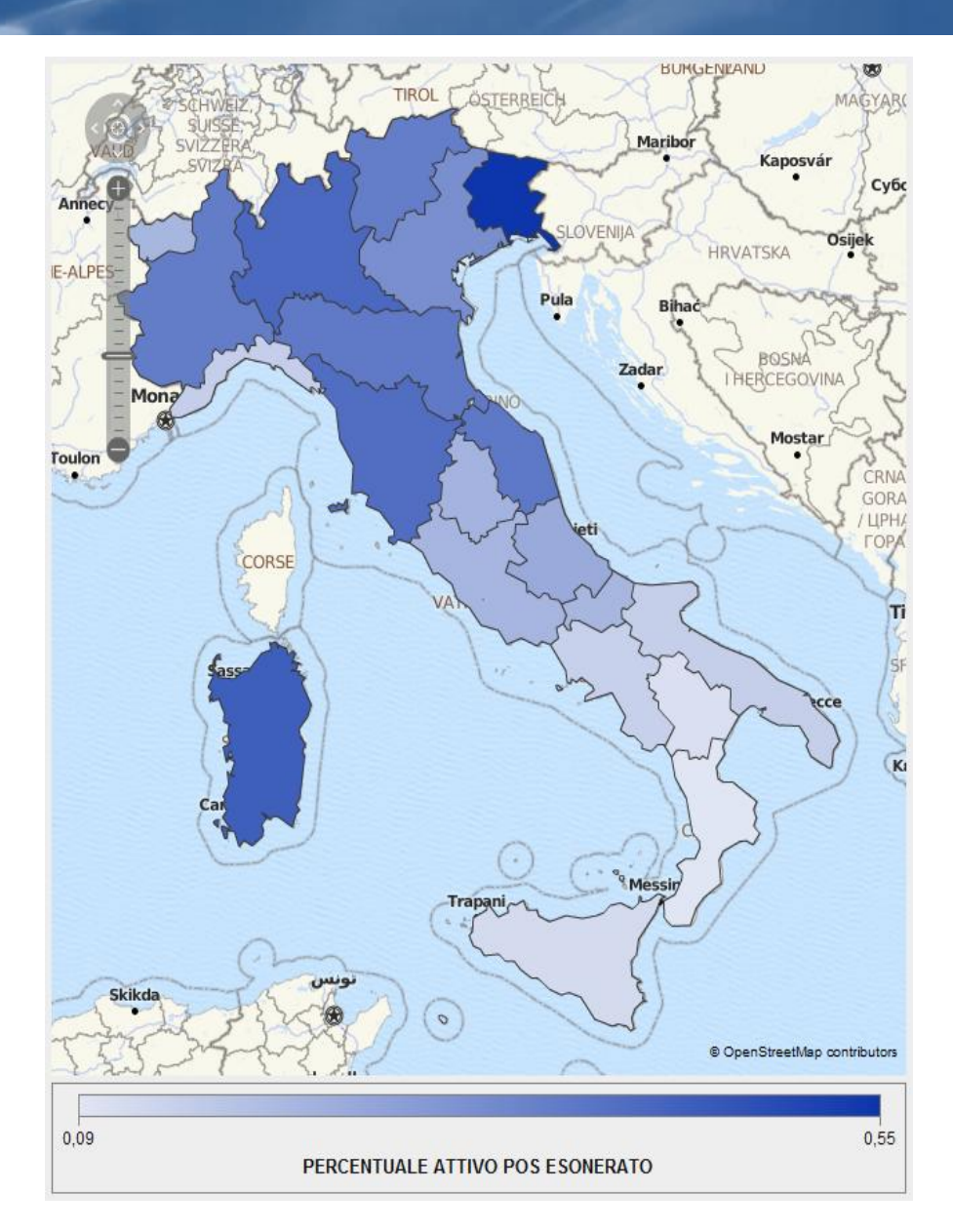

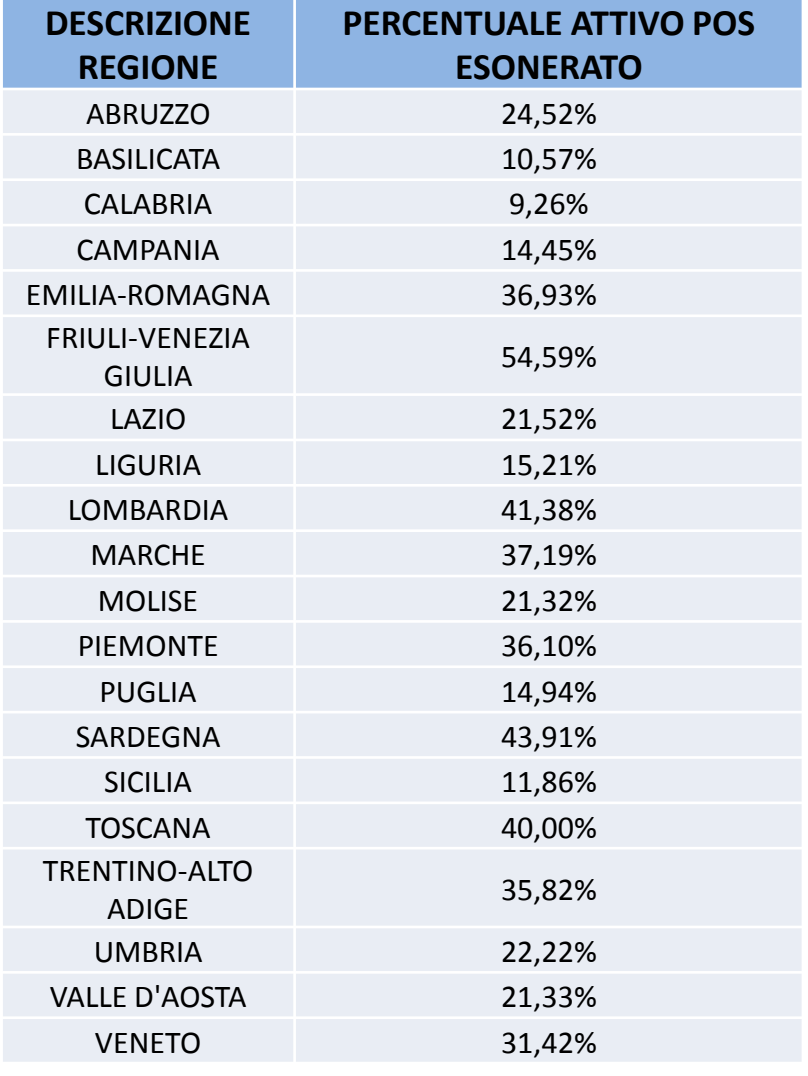

### 5. L'approccio alla piattaforma degli enti/tesorieri in produzione

NON TRAMITATI

**TRAMITATI SIA ALTRITRAMITI** 

#### **ENTI ATTIVI IN PRODUZIONE**

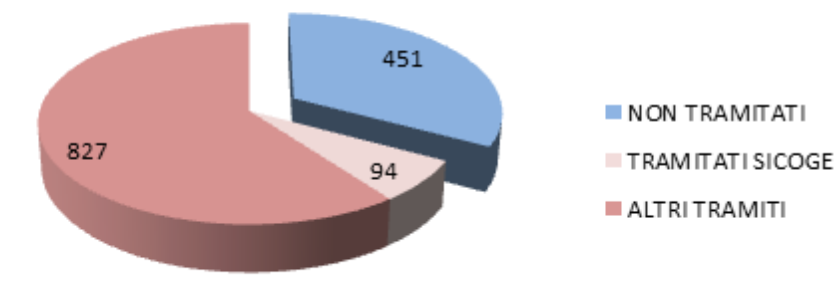

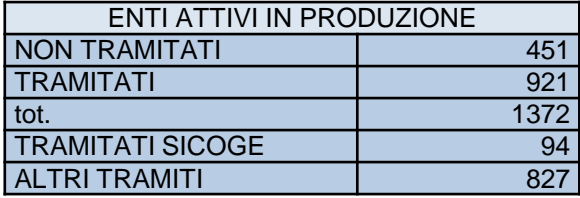

#### **TESORIERI ATTIVI IN PRODUZIONE**

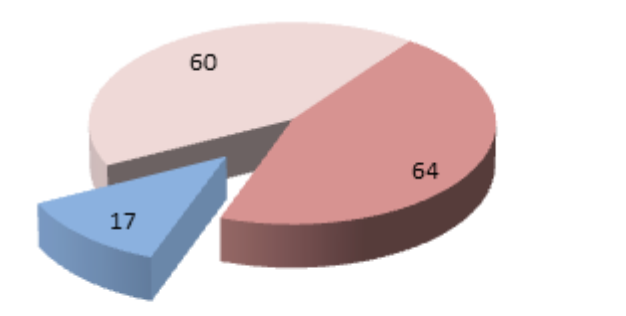

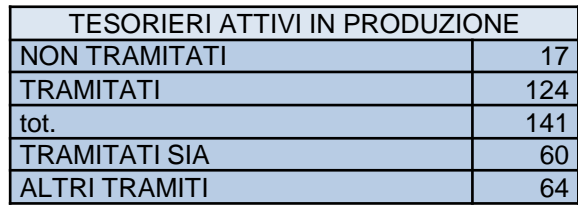

#### 5. L'assistenza

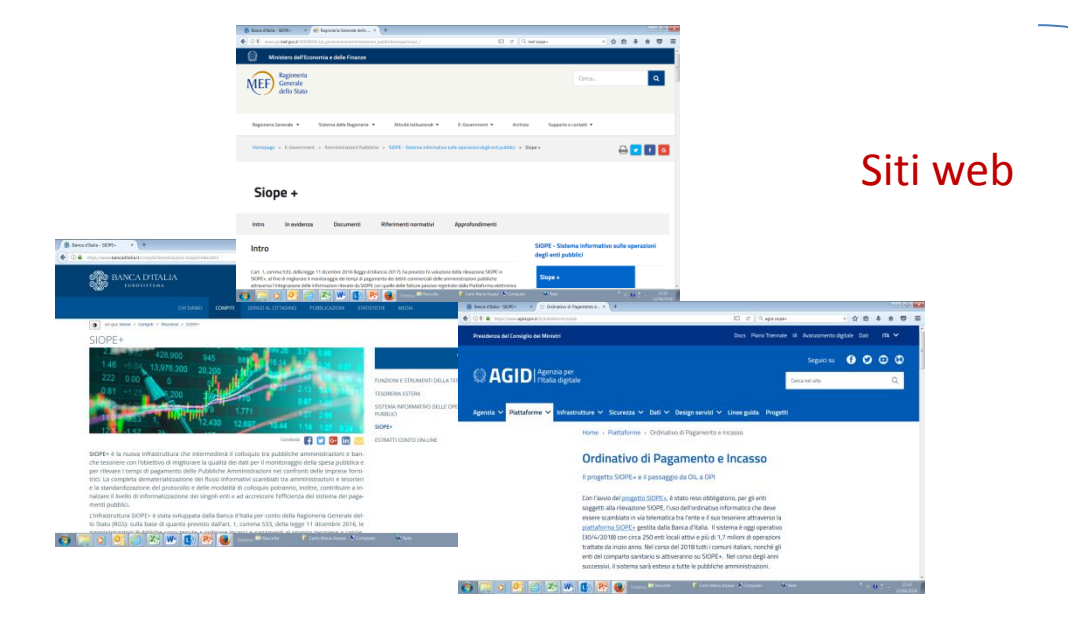

#### Front-office Banca d'Italia

#### siopeplus@bancaditalia.it

- $\checkmark$  Informazioni generali
- $\checkmark$  Normativa
- $\checkmark$  Documenti tecnici
- $\checkmark$  Piano dei collaudi
- $\checkmark$  Linee guida
- $\times$ FAQ
- $\checkmark$  Presentazioni
- $\checkmark$  Circa 650 mail al mese
- $\checkmark$  Circa 300 quesiti
- $\checkmark$  Tempi medi di risposta inferiori a 1 ora

## Domande e Risposte

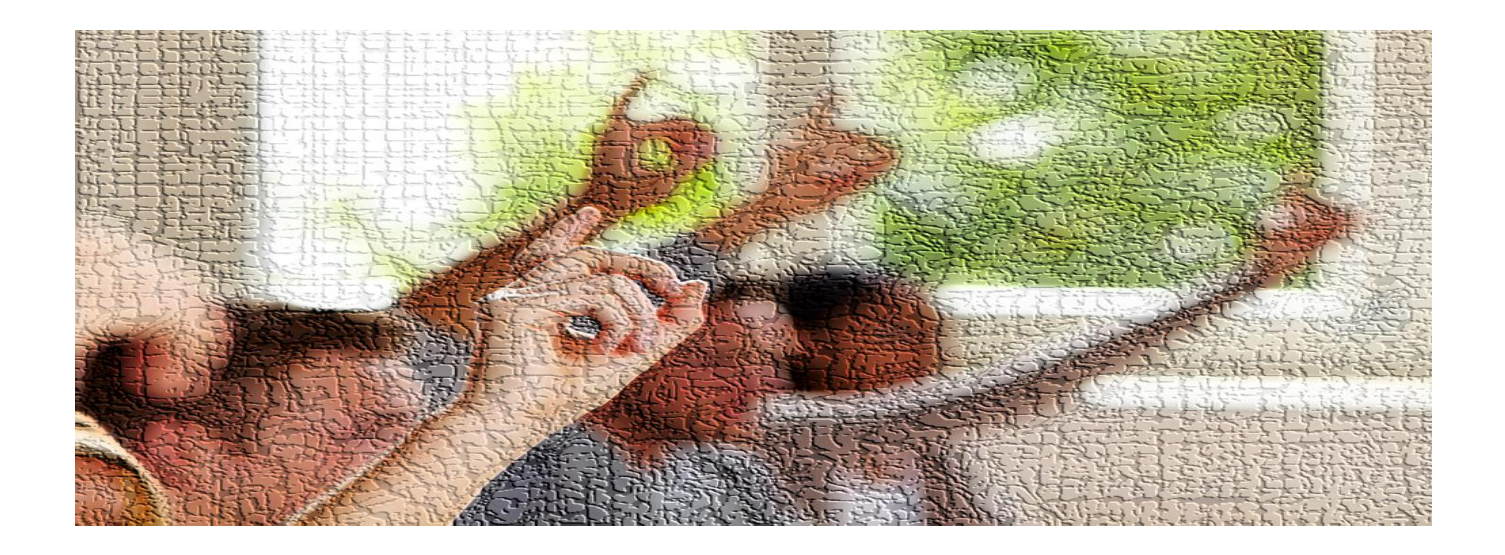

#### **siopeplus@bancaditalia.it**